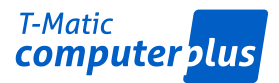

T-Matic Grupa Computer Plus Sp. z o.o. ul. Malmeda 1, 15-440 Białystok tel. +48 85 74 89 100

NIP: 542-020-16-30 bialystok@computerplus.com.pl www.computerplus.com.pl

Dział Szkoleń tel. +48 85 74 89 155 szkolenia@computerplus.com.pl

## **Program szkolenia Adobe Photoshop:**

- Konfiguracja ustawień programu
- Praca z warstwami i "Obiektami Inteligentnymi" ("Smart Objects")
- Praca z maskami warstw
- Sposoby tworzenia selekcji
- Wycinanie obiektów z tła
- Narzędzia rysunkowe i malarskie
- Wywoływanie i edycja zdjęć RAW
- Tworzenie fotomontaży i panoram
- Poprawianie jakość zdjęć
- Retusz i stylizowanie fotografii
- Praca z kanałami obrazu
- Praca z filtrami
- Wprowadzanie i edycja tekstu
- Zarządzanie barwą i profilami kolorystycznymi
- Wykorzystanie funkcji "Kompozycja Warstw" ("Layer Comps")
- Tworzenie i edycja ścieżek oraz obiektów wektorowych
- Tworzenie własnej biblioteki próbek, kształtów wektorowych i pędzli
- Automatyzacja pracy przy wykorzystaniu funkcji "Operacje" ("Actions")
- Optymalizacja grafiki publikowanej w Internecie
- Przygotowywanie pracy do profesjonalnego druku

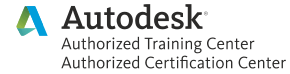

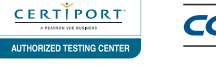

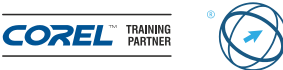

**ECDL** 

 $\blacksquare$  PARP

ISO

9001:2015